# Berliner **Sparkasse**

# **Verfahren der Zinsanpassung bei variabel verzinsten Sparverträgen**

Hier erhalten Sie Informationen zum Verfahren der Zinsanpassung bei den variabel verzinsten Sparverträgen Vorsorgesparen, Zielsparen und VL-Sparen**.**

Die Zinsanpassung richtet sich nach einer Veränderung des Referenzzinssatzes. Der Referenzzinssatz ist der am Quartalsende ermittelte gewichtete und auf zwei Stellen hinter dem Komma kaufmännisch gerundete Wert. Der aktuelle Referenzzinssatz und rechnerische Produktzins werden im Preisaushang veröffentlicht.

#### **Der Referenzzinssatz wird gemäß der folgenden Basiswerte und Gewichtungen errechnet:**

**Für Verträge ab dem 01.01.2018:** 50 % gleitender 3-Monatszins (EURIBOR) 50 % gleitender 10-Jahreszins

**Für Verträge vor dem 01.01.2018:** 15% gleitender 3-Monatszins (EURIBOR) 40% gleitender 3-Jahreszins 10% gleitender 4-Jahreszins 35% gleitender 10-Jahreszins

Die Sparkasse wird die Entwicklung des Referenzzinssatzes regelmäßig ab dem ersten bis spätestens zehnten Bankarbeitstag des Quartals unter Einbeziehung der Zahlen des Vorquartals überprüfen.

Hat sich zu diesem Zeitpunkt der Referenzzinssatz um mindestens 0,5 Prozentpunkte gegenüber seinem maßgeblichen Wert bei Vertragsabschluss bzw. der letzten Zinsanpassung verändert, sinkt oder steigt der rechnerische Produktzins um ebenso viele Prozentpunkte mit Wirkung zum 15. des jeweiligen Monats unter Berücksichtigung folgender Punkte:

- Die Sparkasse kann vorübergehend und unverbindlich zugunsten des Sparers auf die Senkung des aktuellen Produktzinssatzes verzichten.
- Basis für künftige Zinsanpassungen ist jedoch ausschließlich der sich aus der Entwicklung des Referenzzinssatzes ergebende rechnerische Produktzins; der Verzicht der Sparkasse bleibt unberücksichtigt.
- Die Sparkasse ist berechtigt, diesen Verzicht jederzeit und ohne Angabe von Gründen mit Wirkung für die Zukunft aufzugeben.
- Im Falle einer dauernden Niedrigzinsphase kann sich ein negativer rechnerischer Produktzins errechnen. Aus diesem Grund wird dem Kunden eine Mindestverzinsung in Höhe von 0,001 % p. a. garantiert. Die quartalsweise Überprüfung des Referenzzinssatzes wird dabei nach dem zuvor beschriebenen Verfahren weitergeführt.

# **Ermittlung des Referenzzinssatzes**

#### **Basiswerte der Deutschen Bundesbank**

Für die Berechnung des Referenzzinssatzes werden seit Juli 2006 folgende Basiswerte der Deutschen Bundesbank zugrunde gelegt:

#### 3-Monate

[EURIBOR Dreimonatsgeld / Monatsdurchschnitt](https://www.bundesbank.de/dynamic/action/de/statistiken/zeitreihen-datenbanken/zeitreihen-datenbank/723452/723452?treeAnchor=GELD&tsId=BBK01.SU0316&statisticType=BBK_ITS&listId=www_s510_mb03_neu)

#### 3 Jahre

[Aus der Zinsstruktur abgeleitete Renditen für Bundeswertpapiere mit jährl. Kuponzahlungen / RLZ 3 Jahre /](https://www.bundesbank.de/dynamic/action/de/statistiken/zeitreihen-datenbanken/zeitreihen-datenbank/723452/723452?tsId=BBSIS.M.I.ZAR.ZI.EUR.S1311.B.A604.R03XX.R.A.A._Z._Z.A&listId=www_skms_it03b)  **[Monatswerte](https://www.bundesbank.de/dynamic/action/de/statistiken/zeitreihen-datenbanken/zeitreihen-datenbank/723452/723452?tsId=BBSIS.M.I.ZAR.ZI.EUR.S1311.B.A604.R03XX.R.A.A._Z._Z.A&listId=www_skms_it03b)** 

#### 4 Jahre

[Aus der Zinsstruktur abgeleitete Renditen für Bundeswertpapiere mit jährl. Kuponzahlungen / RLZ 4 Jahre /](https://www.bundesbank.de/dynamic/action/de/statistiken/zeitreihen-datenbanken/zeitreihen-datenbank/723452/723452?tsId=BBSIS.M.I.ZAR.ZI.EUR.S1311.B.A604.R04XX.R.A.A._Z._Z.A&listId=www_skms_it03b)  [Monatswerte](https://www.bundesbank.de/dynamic/action/de/statistiken/zeitreihen-datenbanken/zeitreihen-datenbank/723452/723452?tsId=BBSIS.M.I.ZAR.ZI.EUR.S1311.B.A604.R04XX.R.A.A._Z._Z.A&listId=www_skms_it03b)

#### 10-Jahre

Aus der Zinsstruktur abgeleitete Renditen für [Bundeswertpapiere mit jährl. Kuponzahlungen / RLZ 10 Jahre](https://www.bundesbank.de/dynamic/action/de/statistiken/zeitreihen-datenbanken/zeitreihen-datenbank/723452/723452?tsId=BBSIS.M.I.ZAR.ZI.EUR.S1311.B.A604.R10XX.R.A.A._Z._Z.A&listId=www_skms_it03b)  [/ Monatswerte](https://www.bundesbank.de/dynamic/action/de/statistiken/zeitreihen-datenbanken/zeitreihen-datenbank/723452/723452?tsId=BBSIS.M.I.ZAR.ZI.EUR.S1311.B.A604.R10XX.R.A.A._Z._Z.A&listId=www_skms_it03b)

Bis Juni 2006 wurde der Referenzzinssatz auf Basis der Umlaufrenditen börsennotierter Bundeswertpapiere (ehemalige Tabelle 7e der Kapitalmarktstatistik) ermittelt. Die Deutsche Bundesbank hat Ende Juni 2006 die Berechnung der bisherigen Renditestruktur am Rentenmarkt eingestellt. Ab Juli 2006 erfolgt die Berechnung über die Zinsstruktur aus den abgeleiteten Renditen für börsennotierte Bundeswertpapiere mit jährlichen Kuponzahlungen.

#### **Berechnung gleitender Durchschnittszinssätze**

Für die Berechnung des Referenzzinssatzes wird nicht nur ein Basiswert der Deutschen Bundesbank verwendet, sondern der Durchschnitt aus mehreren Basiswerten der vorangegangenen Monate. Das Ergebnis ist ein Mittelwert oder der gleitende Durchschnitt.

Die gleitenden Durchschnitte errechnen sich bei einer Restlaufzeit von:

- 3 Monaten aus den Monatswerten der letzten 3 Monate
- 3 Jahren aus den Monatswerten der letzten 36 Monate
- 4 Jahren aus den Monatswerten der letzten 48 Monate
- 10 Jahren aus den Monatswerten der letzten 120 Monate

Diese Monatswerte werden dann jeweils addiert und die Summe durch die Anzahl der Monate dividiert.

Beispiel: Ermittlung des gleitenden 3-Monatszinses per 01.07.2005

= (Monatswert Juni 2005 + Monatswerts Mai 2005 + Monatswert April 2005) / 3

 $= (2,11 + 2,13 + 2,14) / 3 = 2,13$ 

#### **Prozentuale Gewichtung der gleitenden Durchschnittszinssätze**

Für die Ermittlung des Referenzzinssatzes ist die prozentuale Gewichtung der einzelnen gleitenden Durchschnittszinssätze notwendig.

Die gewichteten Zinsanteile werden addiert und das Ergebnis kaufmännisch auf zwei Stellen gerundet.

Die Veränderung des auf dieser Grundlage ermittelten Referenzzinssatzes ist die Basis für die Veränderung des rechnerischen Produktzinssatzes.

Beispiel: Ermittlung des Referenzzinssatzes per 01.07.2005

= 15% \* gleitender 3-Monatszins + 40% \* gleitender 3-Jahreszins + 10% \* gleitender 4-Jahreszins +

35% \* gleitender 10-Jahreszins

 $= 15\% * 2,13 + 40\% * 2,98 + 10\% * 3,49 + 35\% * 4,87 = 3,57$ 

## **Historische Referenzzinssätze und rechnerische Produktzinsen**

## **Für Verträge ab dem 01.01.2018**

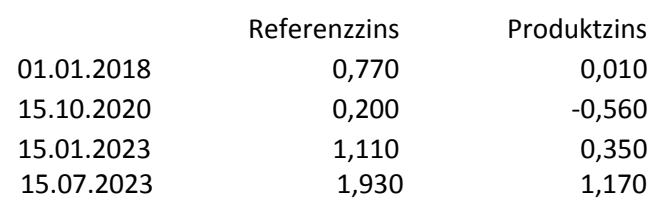

#### **Für Verträge vor dem 01.01.2018**

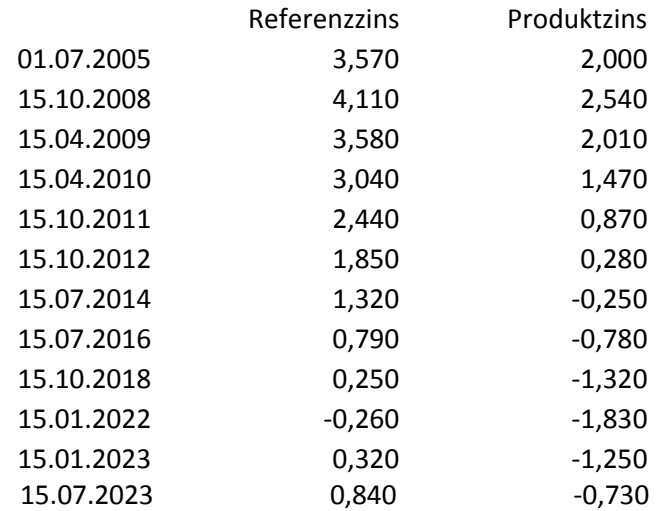